#### 変数名でなく、最初の変数名リストの画面の「ID#」の番号でもよい。

? の後に, 「ols 1 0 2」とタイプして, Enter キーを押すと, 下画面のように同じ結果が得られる。 ID# の 0 が const,1 が y,2 が x である。

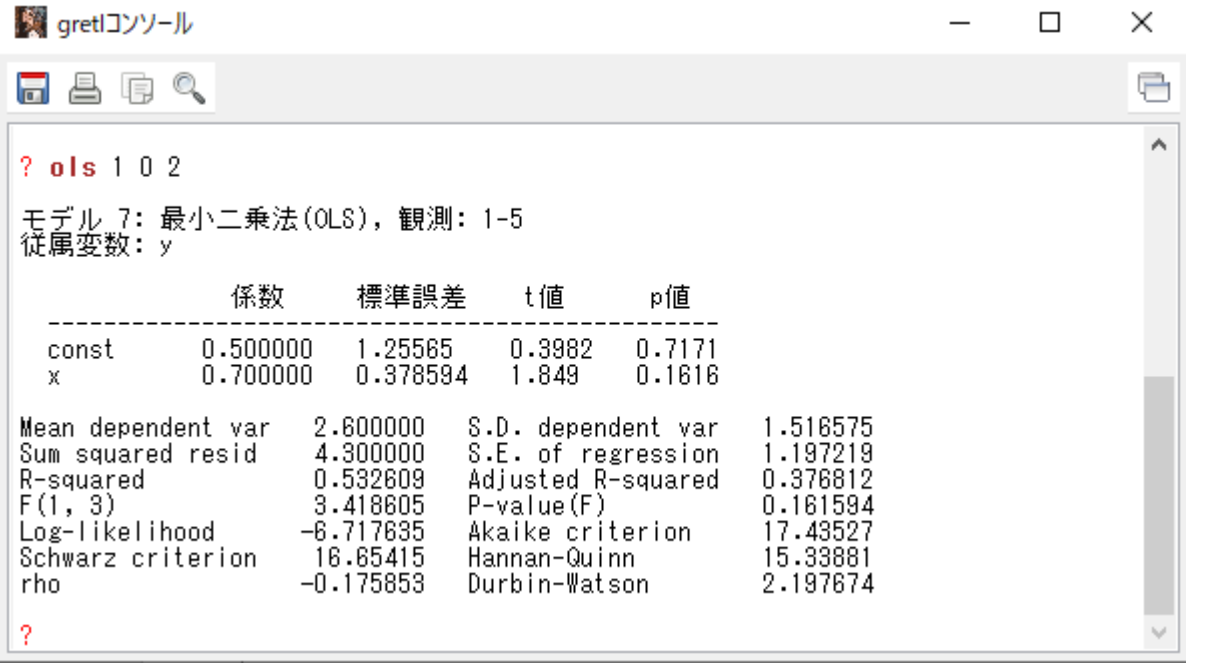

●推定結果の意味

モデル 1: 最小二乗法(OLS), 観測: 1-5 従属変数: y

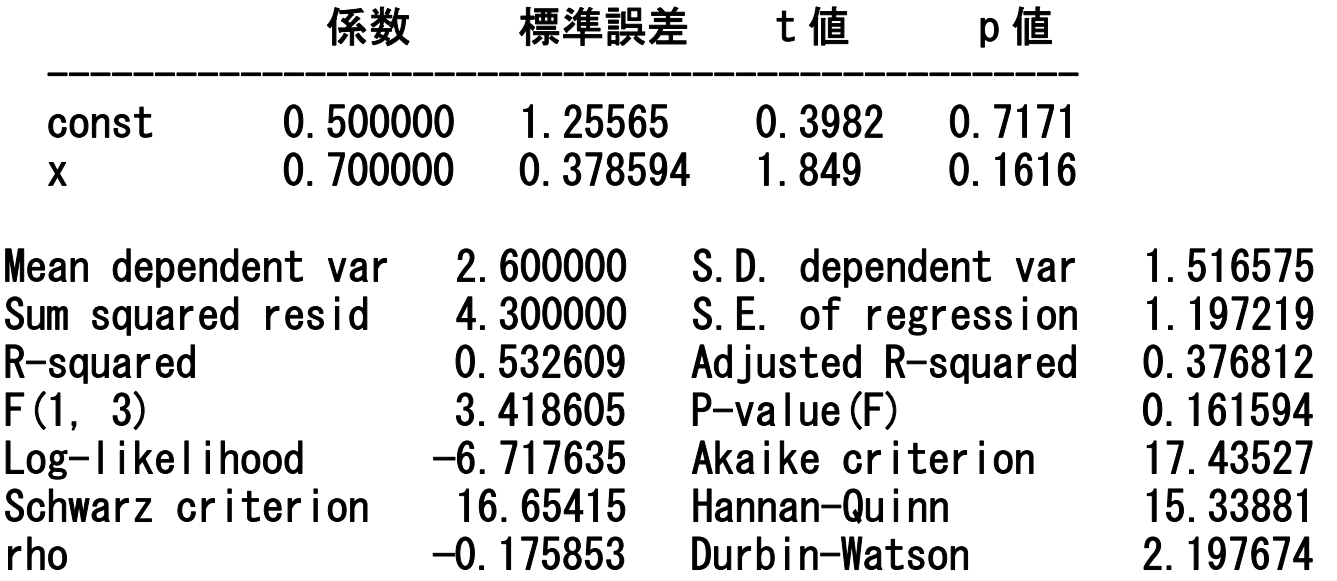

係数の「p 値」は、t (n-k)分布について絶対値で「t 値」より大きくなる確率である。 例えば,x の係数の t 値 1.849 で,この場合は自由度 3(=5-2)の t 分布の 1.849 より大きい確率は 0.0808, -1.849 より小さい確率は 0.0808 なので,両方足して p値は 0.1616 となっている。

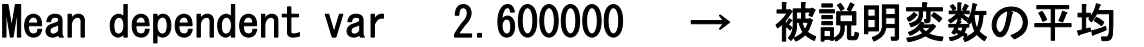

- Sum squared resid 4.300000 → 残差平方和
- R-squared 0.532609 → 決定係数
- F(1, 3) 3.418605 → 定数項を除く,説明変数の係数がすべてゼロの検定統計値
- Log-likelihood −6.717635
- Schwarz criterion 16.65415
- rho −0.175853
- S.D. dependent var 1.516575 → 被説明変数の不偏分散
- S.E. of regression 1.197219 → 回帰式の標準誤差
- Adjusted R-squared 0.376812 → 自由度修正済み決定係数
- P-value(F) 0.161594 → この例では, F(1, 3) 分布で 3.418605 より大きい確率
- Akaike criterion 17.43527
- Hannan-Quinn 15.33881
- Durbin-Watson 2.197674  $\rightarrow$  DW Hz

●データ入力について: 前述の「データセットの新規作成(N)」でデータ入力の方法を説明したが, Excel でデータ・ファイルを作り,gretl に読み込ませる方が便利。

次の Excel ファイルのファイル名を「data.xlsx」として保存する。

gretl のデフォルトのフォルダ (Documents\gretl) に保存しているものとする。

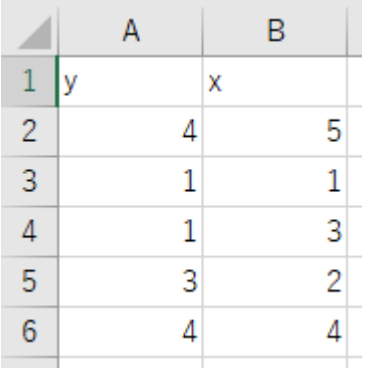

gretl で「ファイル」,「データを開く(0)」,「ユーザー・ファイル(U)」とし, 次の画面になる。

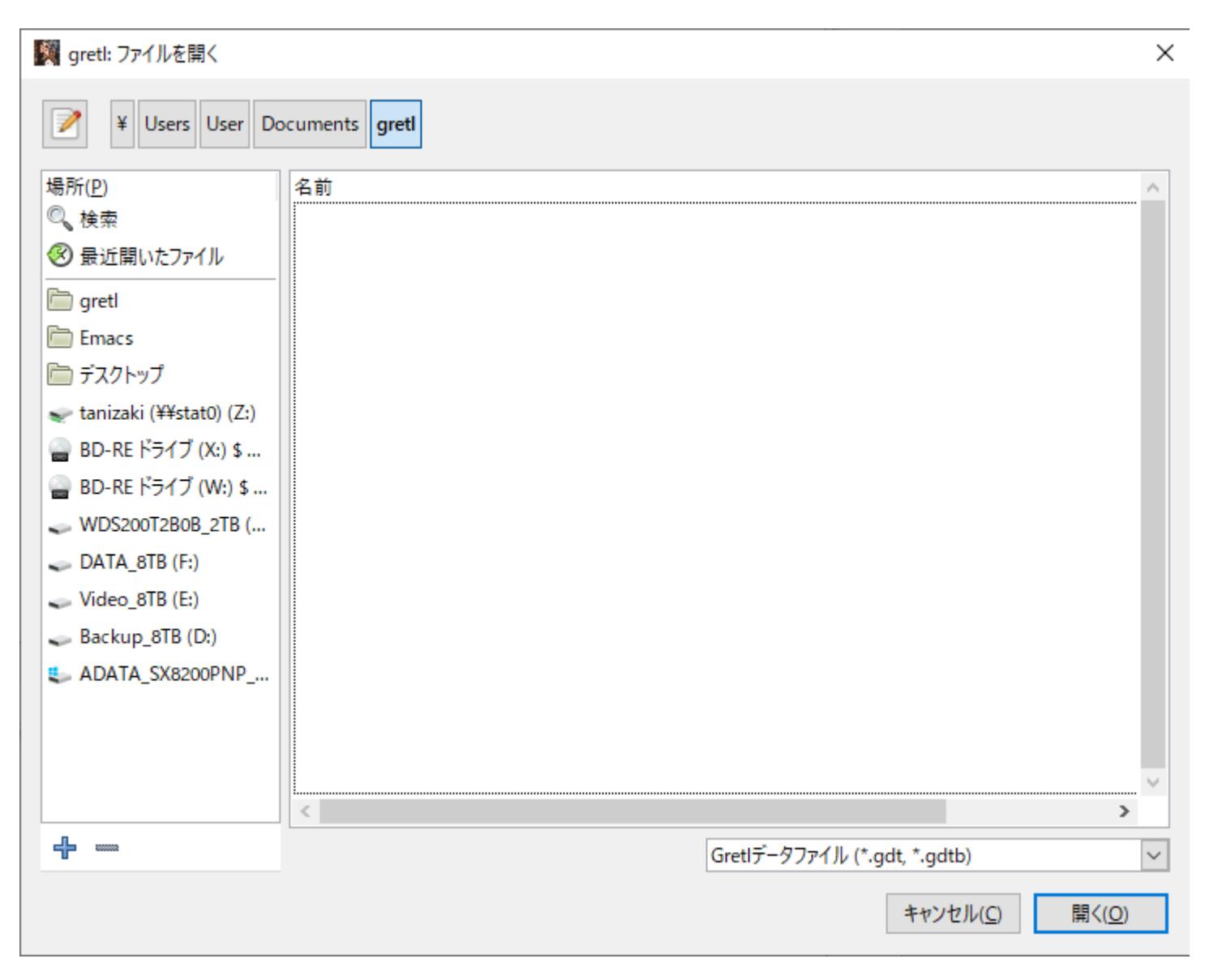

右下の「Gretl データファイル(\*.gdt, \*.gdtb)」のところを「全てのファイル(\*.\*)」にすると,data.xlsx ファイルが出てくる。

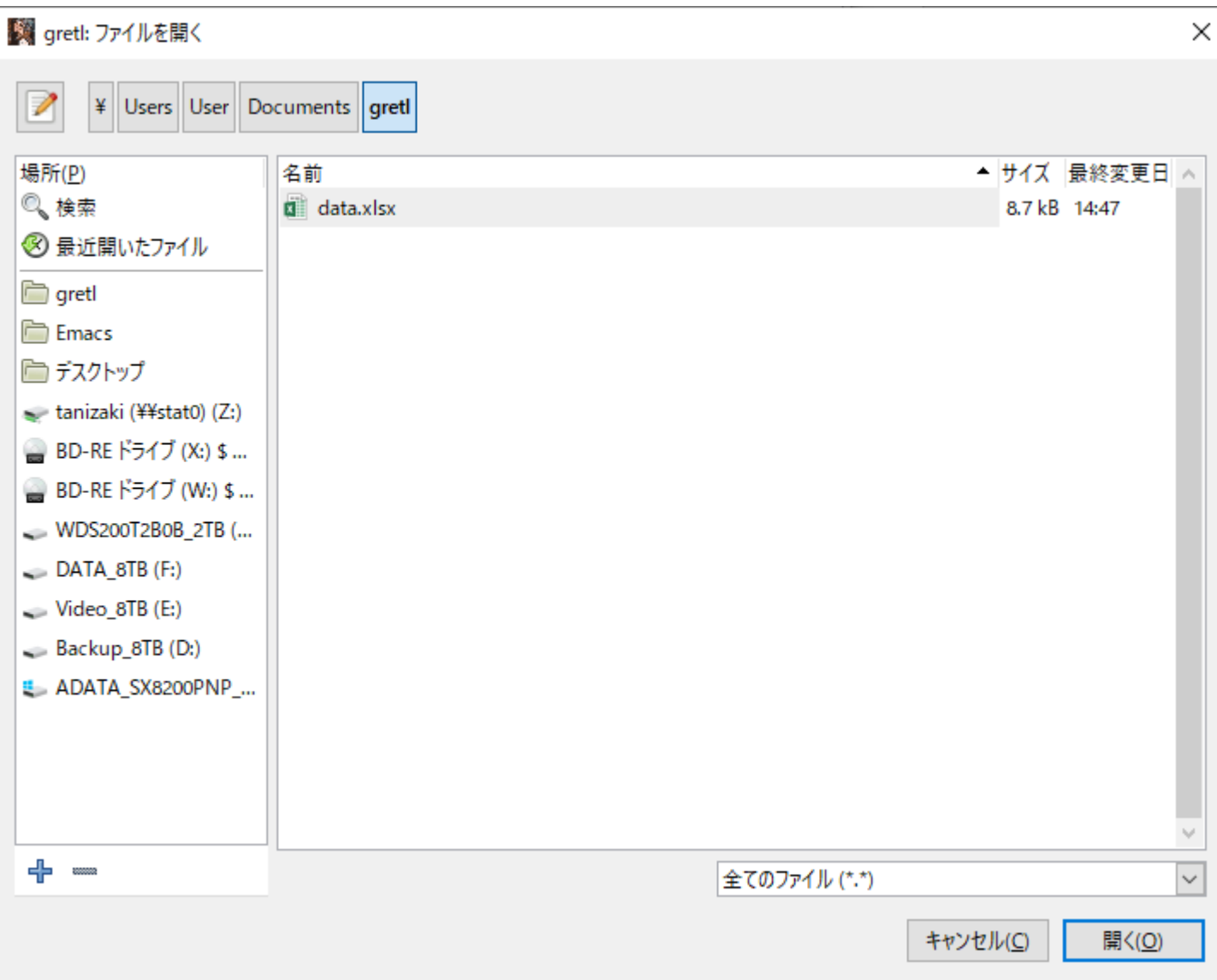

data.xlsx を選択すると次の画面が出てくる。

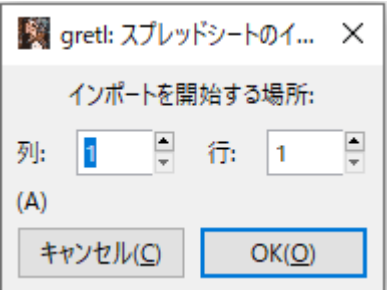

### この場合は「OK(O)」で下の画面となる。

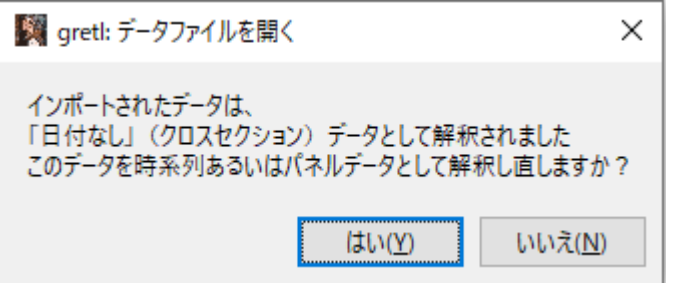

今回は,DW 比を推定結果に出力させたいので,時系列データとしてデータを読ませたい。

#### よって,「はい(Y)」を選択する。下記の画面へ。

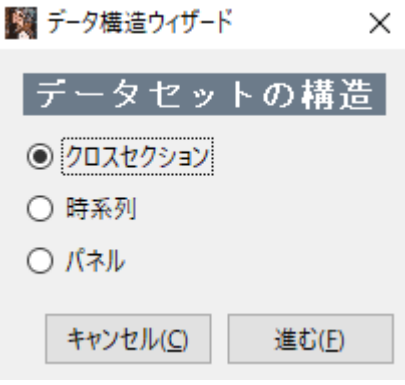

「時系列」にチェックを入れて「進む(F)」を選択する。

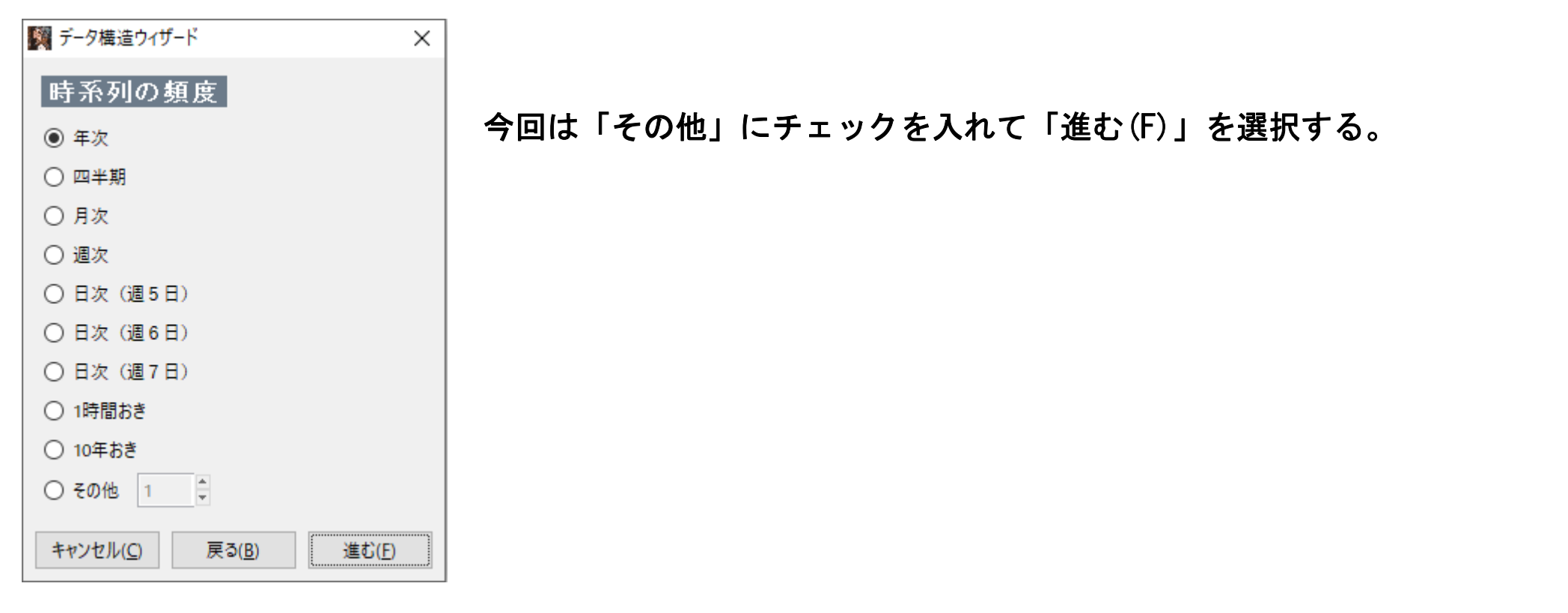

「進む(F)」,「適用(A)」とそのまま選択していくと,変数名リストの画面(下方にアイコン付き)が出てく る。上述の「● 推定方法 その1」,「● 推定方法 その2」へ進む。

#### ●データの変換方法について:

gretl コンソール画面で,

? genr ly=log(y)

? genr  $|x=log(x)$ 

? ols ly const lx

# と順次タイプしていくと下記の画面となる。

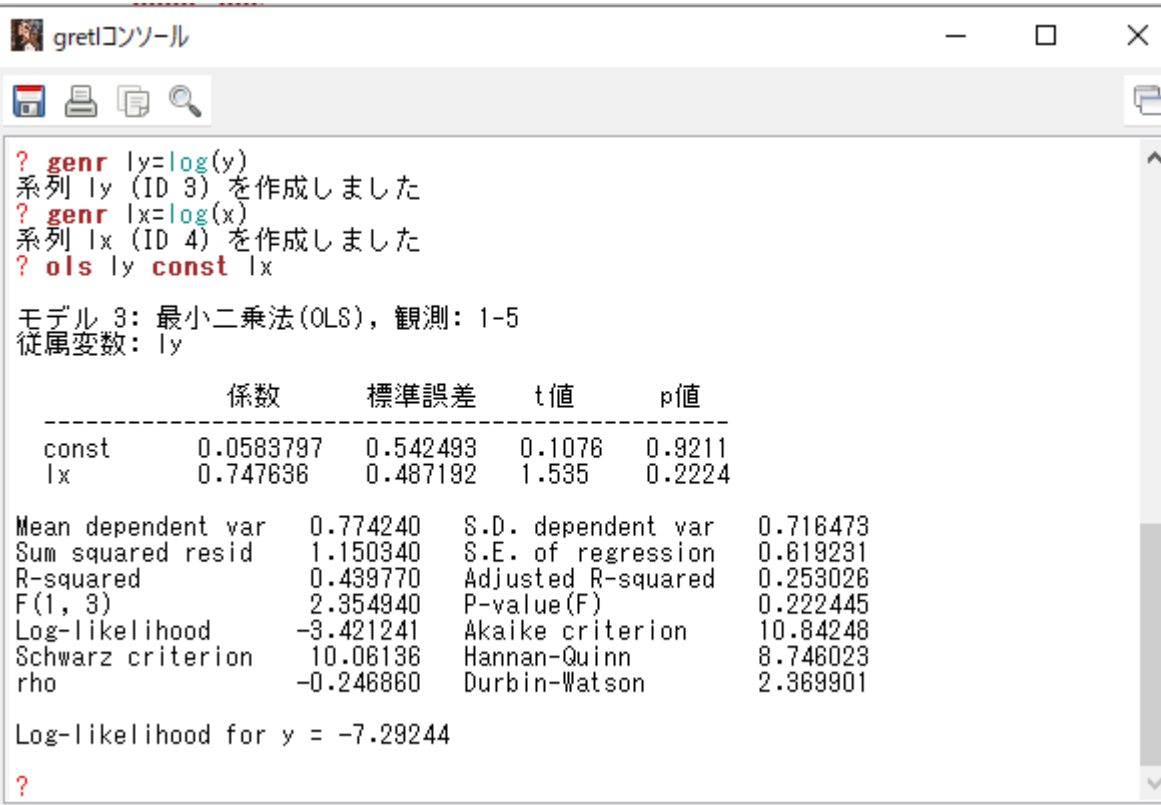

# $Y_i = \alpha + \beta X_i + \gamma Y_{i-1} + u_i$  を最小二乗法で推定する場合,

### ? ols y const x y(-1)

# とタイプすると,

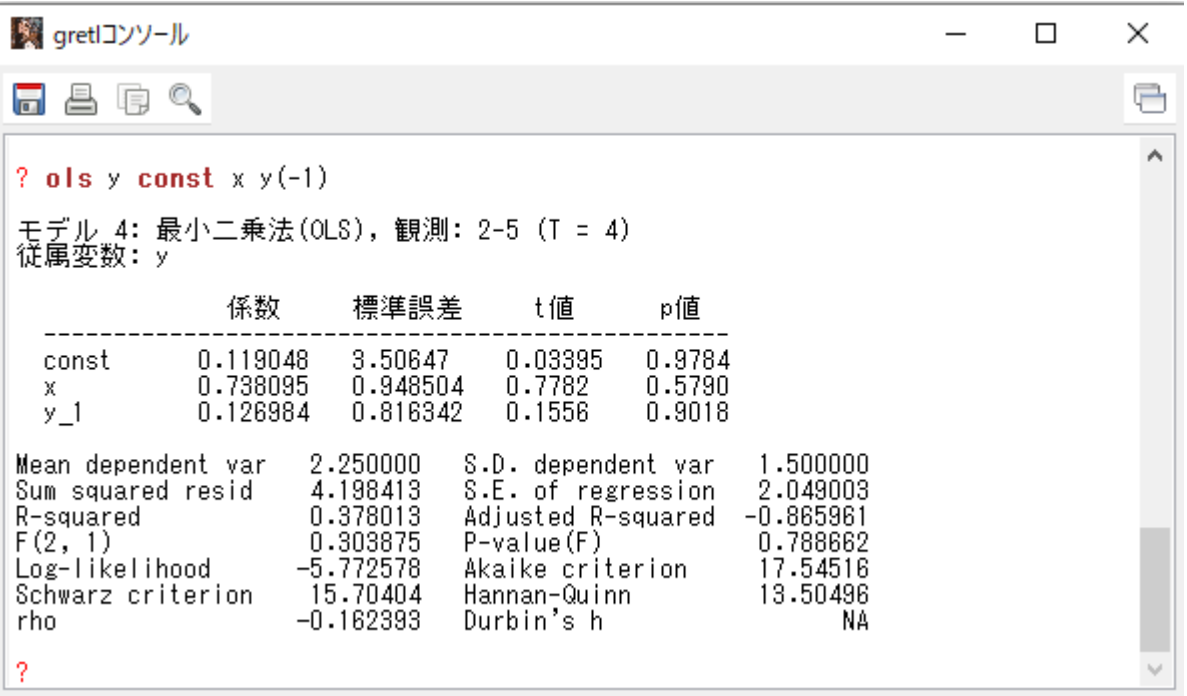

が得られる。

 $7.2.1$ 

$$
Y_i = \alpha + \beta X_i + u_i
$$

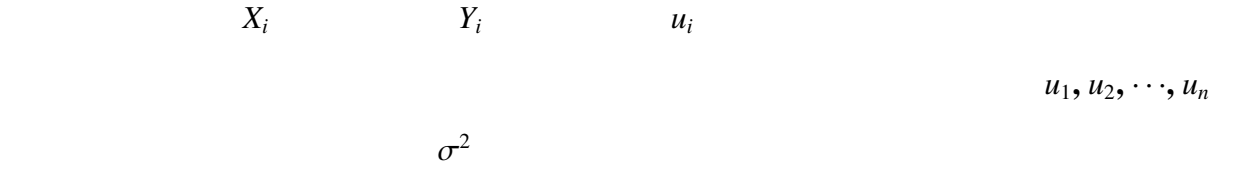

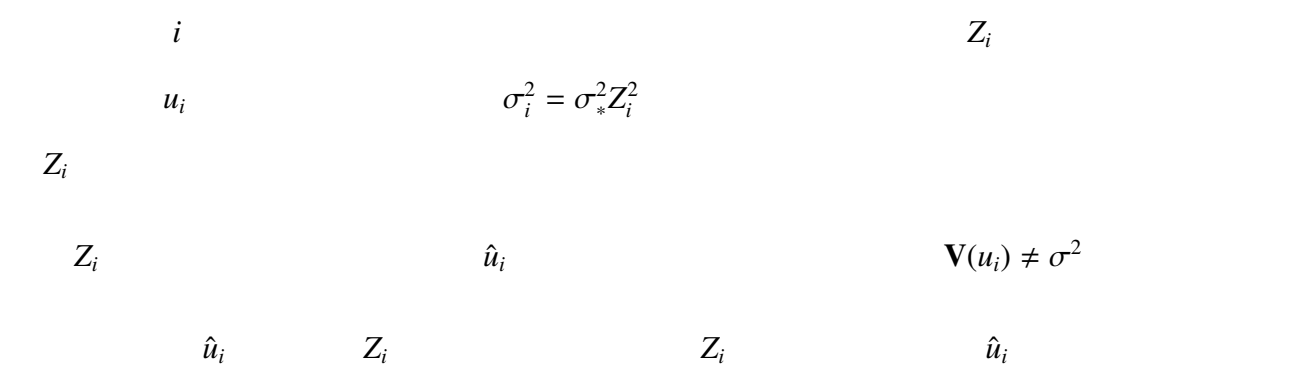

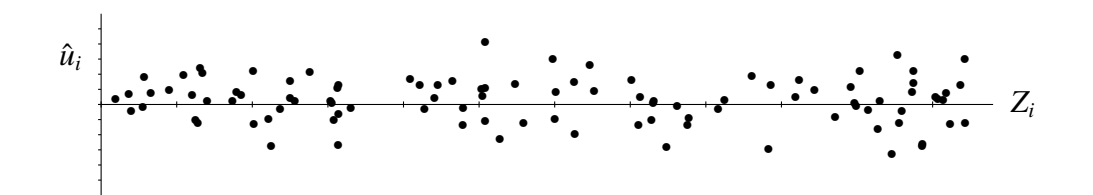

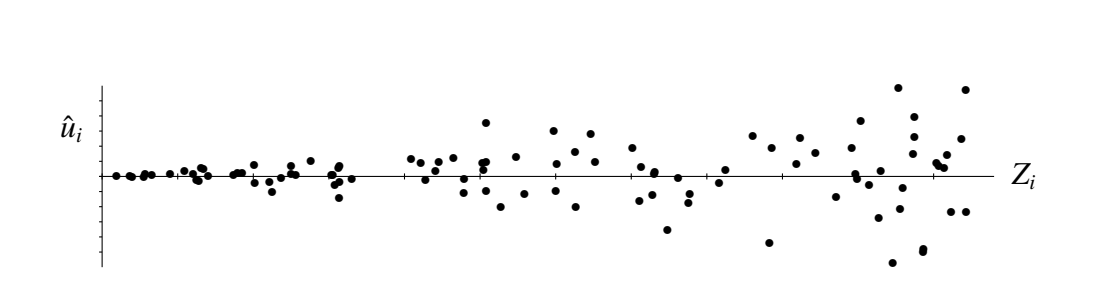

 $Z_i$   $\hat{u}_i$ 

 $n=100$ 

$$
Y_i = \alpha + \beta X_i + u_i, \qquad n = 1, 2, \cdots, n
$$

$$
\mathbf{E}(u_i)=0
$$

$$
\mathbf{V}(u_i) = \mathbf{E}(u_i^2) = \sigma_i^2 \qquad \longleftarrow
$$

$$
i \neq j \qquad \qquad \mathbf{Cov}(u_i, u_j) = \mathbf{E}(u_i u_j) = 0
$$

$$
\hat{\beta} = \frac{\sum (X_i - \overline{X})(Y_i - \overline{Y})}{\sum (X_i - \overline{X})^2} = \beta + \sum_i \omega_i u_i
$$

$$
\omega_i = \frac{X_i - \overline{X}}{\sum_j (X_j - \overline{X})^2}
$$

$$
\mathbf{E}(\hat{\beta}) \qquad \qquad \mathbf{E}(u_i) = 0
$$

$$
\mathbf{E}(\hat{\beta}) = \mathbf{E}(\beta + \sum_{i} \omega_i u_i) = \beta + \sum_{i} \omega_i \mathbf{E}(u_i) = \beta
$$

 $u_1, u_2, \cdots, u_n$   $\hat{\beta}$ 

 $\mathbf{V}(\hat{\boldsymbol{\beta}})$ 

$$
\mathbf{V}(\hat{\beta}) = \mathbf{V}(\beta + \sum_{i} \omega_{i} u_{i}) = \mathbf{V}(\sum_{i} \omega_{i} u_{i})
$$
  
=  $\sum_{i} \mathbf{V}(\omega_{i} u_{i}) \leftarrow$   
=  $\sum_{i} \omega_{i}^{2} \mathbf{V}(u_{i}) = \sum_{i} \sigma_{i}^{2} \omega_{i}^{2} \neq \sigma^{2} \sum_{i} \omega_{i}^{2}$ 

$$
\mathbf{V}(\hat{\beta}) = \sum \sigma_i^2 \omega_i^2 = \frac{\sum_i \sigma_i^2 (X_i - \overline{X})^2}{\left(\sum_i (X_i - \overline{X})^2\right)^2} \neq \sigma^2 \sum_i \omega_i^2 = \frac{\sigma^2}{\sum_i (X_i - \overline{X})^2}
$$

$$
u_1, u_2, \cdots, u_n \qquad \qquad \hat{\beta}
$$

$$
\hat{\beta} \sim N(\beta, \sum_i \sigma_i^2 \omega_i^2)
$$

$$
\frac{\hat{\beta}-\beta}{\sqrt{\sum_i \sigma_i^2 \omega_i^2}} \sim N(0,1)
$$

$$
\hat{\beta} \qquad \qquad \sqrt{\sum_i s_i^2 \omega_i^2}
$$

 $s_i^2 \quad \sigma_i^2$ 2<br> *i*  $\sigma_i^2 = \sigma_*^2 Z_i^2$  $\frac{2}{i}$  *s*  $s_i^2$  $\frac{2}{i}$ 

$$
s^2\sum_i\omega_i^2
$$

フトによって得られる回帰式の標準誤差,係数推定値の標準誤差,*t* 値,*p* 値,信頼区間は

 $7.2.3$ 

$$
u_i \qquad \sigma_i^2 = \sigma_*^2 Z_i^2 \qquad \qquad Y_i =
$$

 $\alpha + \beta X_i + u_i$ 

$$
u_i
$$
  $V(u_i) = \sigma_i^2 = \sigma_*^2 Z_i^2$   $i = 1, 2, \dots, n$ 

 $Y_i = \alpha + \beta X_i + u_i$ 

$$
u_1 \quad u_2 \quad \cdots \quad u_n \qquad \qquad u_i \sim N(0, \sigma_i^2)
$$

 $Z_i > 0$   $Z_i$ 

$$
\frac{Y_i}{Z_i} = \alpha \frac{1}{Z_i} + \beta \frac{X_i}{Z_i} + \frac{u_i}{Z_i}
$$

$$
Y_i^* = \alpha Z_i^* + \beta X_i^* + u_i^*
$$

$$
Y_i^* = \frac{Y_i}{Z_i} \quad Z_i^* = \frac{1}{Z_i} \quad X_i^* = \frac{X_i}{Z_i} \quad u_i^* = \frac{u_i}{Z_i}
$$

$$
u_i^* \qquad \qquad \sigma_*^2
$$

$$
u_i^*
$$

 $\frac{2}{\ast}$ 

*u* ∗  $\frac{1}{i}$ 

$$
\mathbf{E}(u_i^*) = \mathbf{E}\left(\frac{u_i}{Z_i}\right) = \left(\frac{1}{Z_i}\right)\mathbf{E}(u_i) = 0
$$
  

$$
u_i \qquad \mathbf{E}(u_i) = 0
$$

$$
u_i^*
$$

$$
\mathbf{V}(u_i^*) = \mathbf{V}\left(\frac{u_i}{Z_i}\right) = \left(\frac{1}{Z_i}\right)^2 \mathbf{V}(u_i) = \sigma_*^2
$$

$$
u_i \t\t \mathbf{V}(u_i) = \sigma_*^2 Z_i^2 \t\t u
$$
  

$$
\sigma_*^2
$$

 $u_1$   $u_2$   $\cdots$   $u_n$ ∗  $\frac{1}{1}$   $u_2^*$  $\frac{1}{2}$   $\cdots$   $u_n^*$ 

 $u_i^*$ 

 $\ddot{i}$ 

$$
u_i \sim N(0, \sigma_i^2) \qquad u_i^* \sim N(0, \sigma_*^2)
$$
  

$$
Y_i^* = \frac{Y_i}{Z_i} \quad Z_i^* = \frac{1}{Z_i} \quad X_i^* = \frac{X_i}{Z_i} \quad u_i^* = \frac{u_i}{Z_i}
$$

$$
Y_i^* = \alpha Z_i^* + \beta X_i^* + u_i^*
$$

$$
Y_i = \alpha + \beta X_i + u_i
$$

 $\hat{u}_i = Y_i - \hat{\alpha} - \hat{\beta} X_i$ 

 $\hat{u}$  $Z_i^2$   $Z_i^2$   $u_i$ 

 $\hat{u}_i^2 = \gamma + \delta Z_i^2 + \epsilon_i$ 

 $\delta$   $\hat{\delta}$   $t$